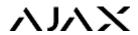

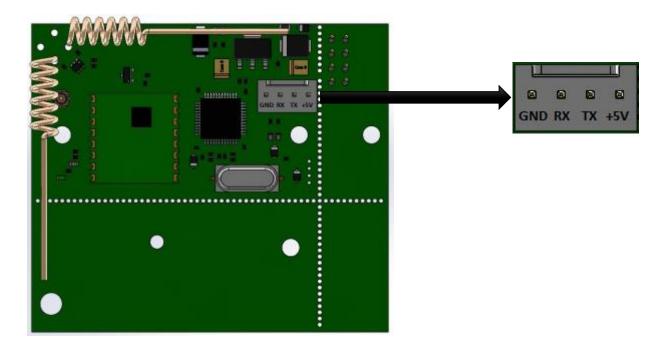

Speed for connection through UART interface - 57600 bit/s

| Operation | Syntax                         | Value                              | Description                                                                                                    |
|-----------|--------------------------------|------------------------------------|----------------------------------------------------------------------------------------------------|
| add       |                                | — (does not require any values)    | Add a detector (you need to switch on power button at the sensor or remove and insert battery again).  Only in the engineering menu. |
| cln       |                                | _                                  | Delete all the detectors (only in the engineering menu)                                                                              |
| del       | del Value                      | DevID (device<br>ID)               | Delete a detector (only in the engineering menu)                                                                                     |
| ech       |                                | 0/1                                | Enable/disable Echo mode (1 — enable, 0 — disable)                                                                                   |
| frm       |                                | 0/1                                | Enable/disable information output about the beginning of each frame (1 — enable, 0 — disable)                                        |
| ext       |                                | 0/1                                | Enable/disable information output about received statuses from a detector (1 — enable, 0 — disable)                                  |
| inf       |                                | 0/1                                | Enable/disable output of STATUS operation (for the DeviceTester) (1 — enable, 0 — disable)                                           |
| par       | par<br>Value1,Value,<br>Value3 | Value1= DevID (device id);         | Configure settings for specific detector (transmit by 2 bytes)                                                                       |
|           |                                | Value2 = Byte1;<br>Value3 = Byte2; | Depends on the type of the detector.  Example.                                                                                       |
|           |                                | values – Byte2,                    | Byte1 — is used as numeric value to set sensitivity                                                                                  |

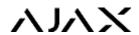

|      |                       |                                                                     | level (0 — min. sensitivity, 2 — max. sensitivity),                                                                                                    |
|------|-----------------------|---------------------------------------------------------------------|----------------------------------------------------------------------------------------------------|
|      |                       |                                                                     | Byte2 has settings flags, for example, 24h zone settings (1 — enable, 0 — disable). Only in the engineering menu                                                    |
| fln  | fln Value             | 12300 s                                                             | Change frame length (only in the engineering menu, in the working mode, this operation outputs current value — multiple of 12 s                                     |
| Ist  |                       | _                                                                   | Output the list of devices (only in the engineering menu)                                                                                                    |
| wrk  |                       | _                                                                   | Exit from the engineering menu, reset to normal (basic) functioning                                                                                                 |
| stat |                       |                                                                     | Output security state and frame length                                                                                                    |
| tmr  |                       | 0/1                                                                 | Output information about counters (working time of the detectors) (1 — enable, 0 — disable)                                                                         |
| pas  |                       | _                                                                   | Disarm system                                                                                                    |
| ver  |                       |                                                                     | Output information about software version and ID microcontroller + output information about detectors software versions (ext, tmr must be disabled)                 |
| act  |                       | _                                                                   | Arm system                                                                                                    |
| stop |                       | _                                                                   | Enter the engineering menu, stop the basic functioning                                                                                                    |
| rct  | rct Value             | DevID (device<br>ID)                                                | Start signal strength test for a detector (only in working mode). Lasts for 10 minutes.                                                                             |
| rdt  | rdt Value1,<br>Value2 | Value1 = DevID<br>(device ID),<br>Value2 = time(in<br>minutes 230), | Start zone detection test for a detector (only in working mode). Lasts for 10 minutes.                                                                              |
| los  | los Value             | 360                                                                 | Change number of lost statuses from detector to alarm in case of lost communication (only in the engineering menu, in working mode outputs current value)           |
| stt  |                       | _                                                                   | Stop all the current signal strength test, zone detection tests, and new devices search                                                                             |
| asg  | asg Value1<br>Value2  | Value1 = DevID(device ID), Value2 = RangeExtenderID                 | Add detectors to the RangeExtender (repeater)  (specific detector to particular RangeExtender).  Value2=000000 — delete detector from the RangeExtender (repeater). |
|      |                       | RangeExtenderID (RangeExtender                                      | 0 ( · F/-                                                                                                    |

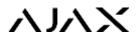

|     |                       | ID)                                                       | (only in the engineering menu)                                         |
|-----|-----------------------|-----------------------------------------------------------|------------------------------------------------------------------------|
| ssp | ssp Value1,<br>Value2 | Value1 = DevID(device ID), Value2 =1/0                    | Arm specific detector  1 — Arm 0 — Disarm                              |
| cat | cat Value1,<br>Value2 | Value1 = DevID(device ID),  Value2 = DevType(device type) | Add detectors via "configuration downloading"                          |
| can |                       | _                                                         | Run detectors search, that were added via " configuration downloading" |